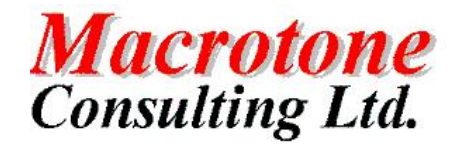

Macrotone Consulting Ltd **Data Masking**

# Data Masking Procedure

**Version: 1.1**

**Location of Document:**

**Author: G S Chapman Date: October 2008**

# **DOCUMENT HISTORY**

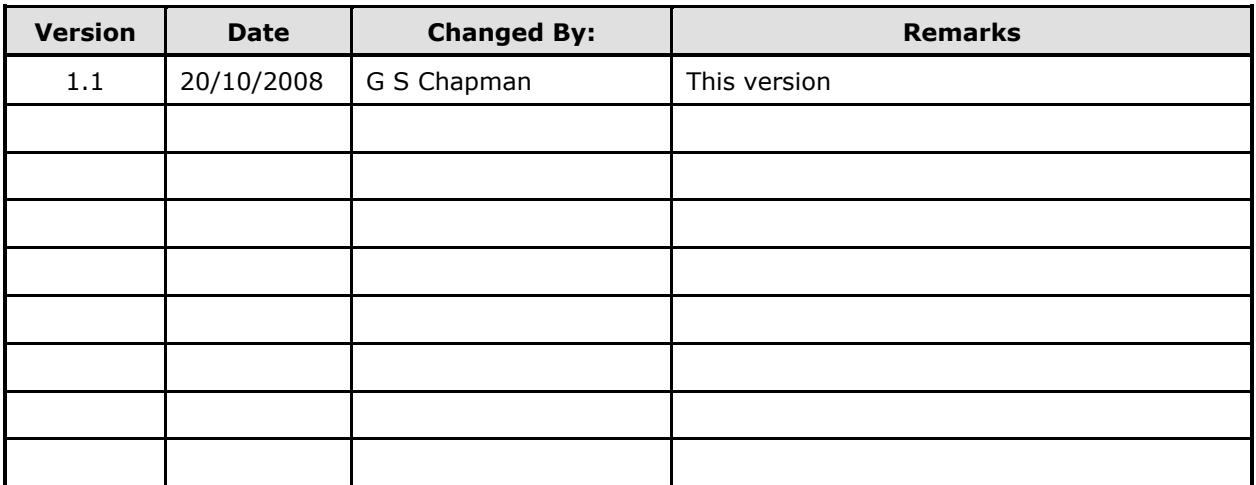

# **DOCUMENT DISTRIBUTION**

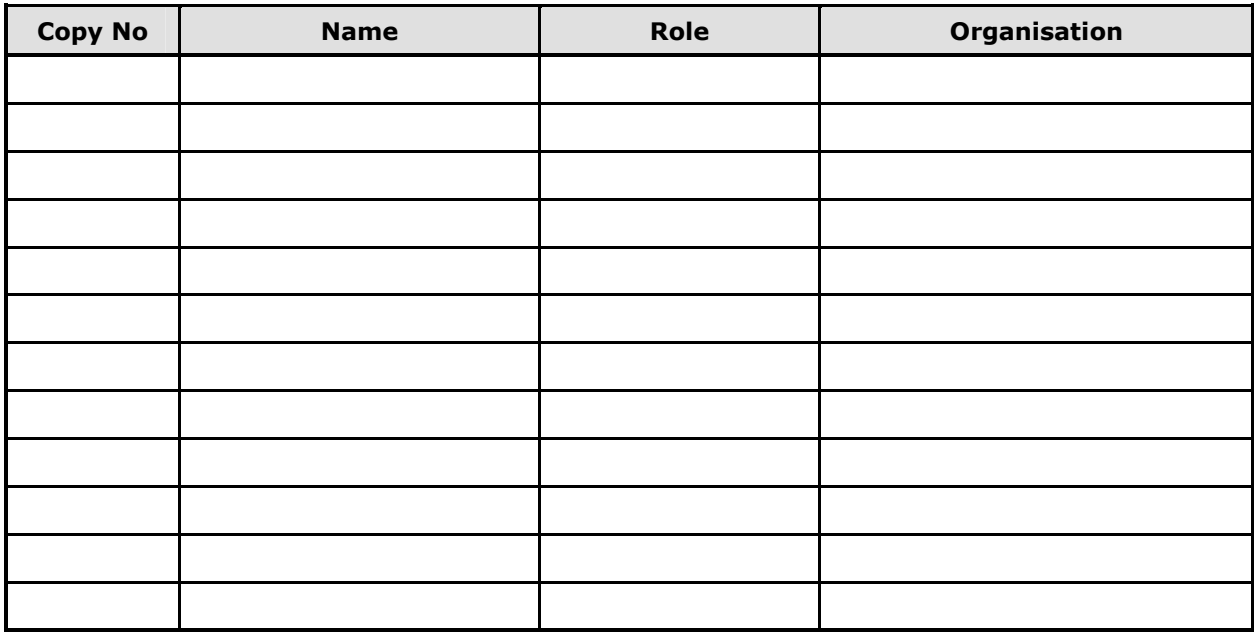

## **DOCUMENT REFERENCES**

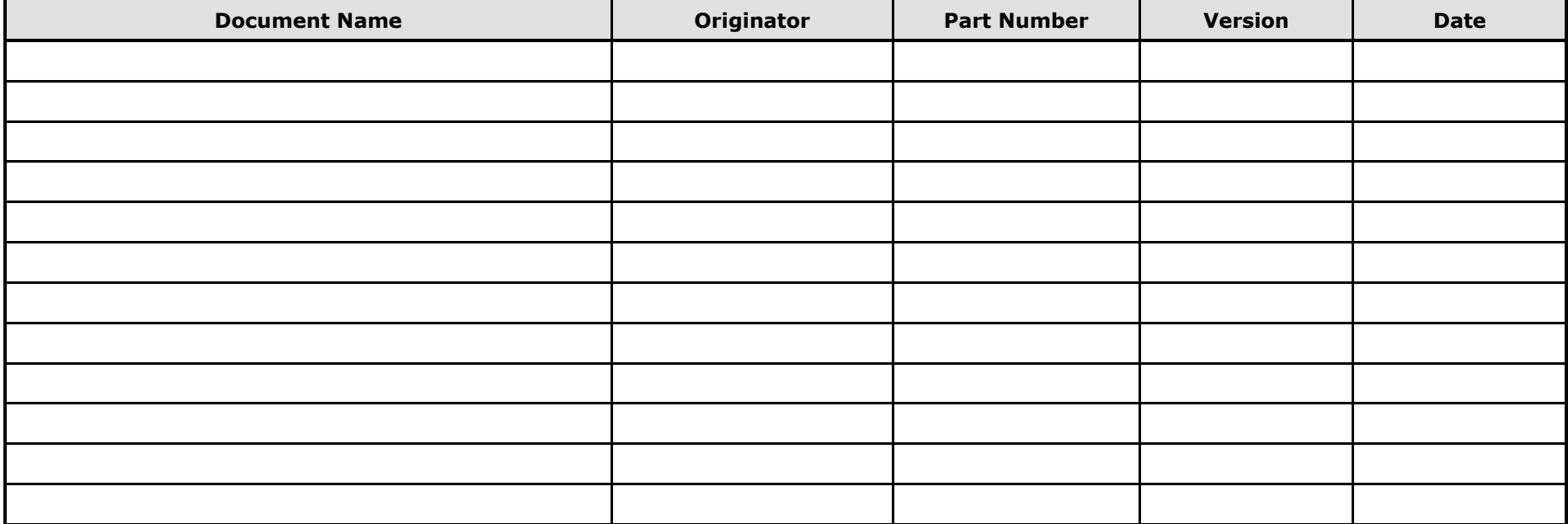

### **TABLE OF CONTENTS**

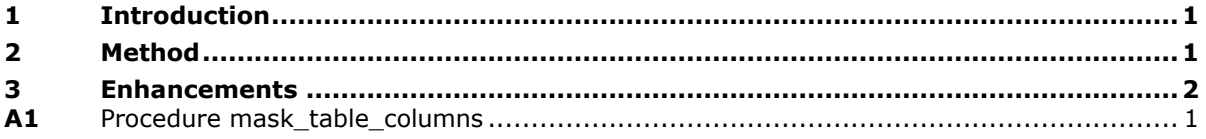

### **PURPOSE OF DOCUMENT**

This document describes a simple implementation of a data masking procedure within an Oracle database.

# **Data Masking**

#### **1 INTRODUCTION**

This procedure was developed to meet a requirement of a client that would enable external development of code against sanitised data held upon the client site. The nature of the client data was such that it was not permissible to perform a simple export of the database since they were unwilling (and unable) to permit the data held in the database and the relationships between the data to be held off site.

To enable external application development work to proceed some 'sample data' was required, hence the development of this simple procedure to perform the task.

#### **2 METHOD**

To permit the export to be performed easily a new database user is created. Permission is given to the new user to create table and also to be able to read the source tables.

A single table is created to hold details of the tables and the columns that are to be masked. The command to create the table is given below.

 CREATE TABLE mask\_table (table\_name VARCHAR2(32), column\_name VARCHAR2(32), CONSTRAINT mask\_pk PRIMARY KEY (table\_name, column\_name)) organization index;

The mask table columns procedure (as given in A1 Procedure mask\_table\_columns) will when run create an output table of the same name as the source table with a suffix of  $\Delta$ . If the source tabvle name is greater than 28 characters then the trailing characters are removed and the 'X' appended.

 INSERT INTO mask\_table VALUES('INCIDENTREPORT','HOWRECEIVED'); INSERT INTO mask\_table VALUES('INCIDENTREPORT','RESEARCHCRITERIA'); INSERT INTO mask\_table VALUES('INCIDENTREPORT','DATETIMERECEIVED'); INSERT INTO mask\_table VALUES('INCIDENTREPORT','ACTIONINSTANCEID');

The procedure is invoked by a call of the following form:

 BEGIN mask\_table\_columns('INCIDENTREPORT',TRUE); END;

The first parameter, the table name is required. The second optional parameter instructs the procedure to ignore the table creation statement if the masking table already exists. This is required where a source table requires more than one column to be masked. The default is FALSE, i.e. To raise an exception if the masking table exists.

The procedure works upon date and character (VARCHAR2) columns determined from the table definition. Making use of the dbms random package the column values are

randomised. This enables the data resulting in the target tables to be used fro the generation of an user export for transfer to a remote location.

It is always possible to incorporate additional changes to the export data. One common change is to limit data changes on certain columns to within a certain data range. This is usually performed at the remote site since time and circumstances enable some 'important relationships to be established where required by the application developers.

NOTE: No indexes or primary keys are permitted on the target tables. This is a requirement of the client. If it were desired to implement such relationships, then the indexes would need to be disabled and further checks enabled to cross check the various tables to ensure that the constraints would be enabled correctly. This is outside the current client requirements.

#### **3 ENHANCEMENTS**

As mentioned above there are a number of enhancements that may be made to the code. All are outside the client requirements an hence have not been incorporated. If time and opportunity exist then these may be implemented at some future time.

### **Annex A**

#### **A1 PROCEDURE MASK\_TABLE\_COLUMNS**

CREATE OR REPLACE PROCEDURE mask\_table\_columns(tab\_name IN VARCHAR2 DEFAULT NULL, ignoreflag IN BOOLEAN DEFAULT FALSE)

IS /\*

Simple procedure to mask columns values in a table that can be extracted.

Written 10th August 2004

G S Chapman.

Require explicit create table priv to a desired exportable user.

Requires a table structure as follows for the criteria selection.

 CREATE TABLE mask\_table (table\_name VARCHAR2(32), column\_name VARCHAR2(32), CONSTRAINT mask\_pk PRIMARY KEY (table\_name, column\_name)) organization index;

 Then typically insert into the above table the table name and columns to be masked.

 INSERT INTO mask\_table VALUES('INCIDENTREPORT','HOWRECEIVED'); INSERT INTO mask\_table VALUES('INCIDENTREPORT','RESEARCHCRITERIA'); INSERT INTO mask\_table VALUES('INCIDENTREPORT','DATETIMERECEIVED'); INSERT INTO mask\_table VALUES('INCIDENTREPORT','ACTIONINSTANCEID');

 When run will create a table named after the first 30 characters of the input table, or the whole name if less than 30 character followed the characters '\_X'.

No indexes or primary keys are created.

Typical usage would be as follows:

 BEGIN mask\_table\_columns('INCIDENTREPORT',TRUE); END;

 The second optional parameter instructs the procedure to ignore the table creation if the masking table already exists. Default is FALSE, i.e. To object if the masking table exists.

The first parameter, the table name is required.

Last change: Description

\*/

DebugFlag BOOLEAN := FALSE;

invalid\_parameter EXCEPTION;

 no\_requirement EXCEPTION; already\_exists EXCEPTION; CURSOR c1 (tab\_name IN VARCHAR2) IS SELECT column\_name, data\_type, data\_length, column\_id FROM user\_tab\_columns WHERE table  $name = tab$  name ORDER BY column\_id; v\_tab\_name VARCHAR2(32); v\_num INTEGER; v\_sqltext VARCHAR2(4096); v len INTEGER; v\_chk INTEGER; /\* Functions form basis of criteria used in select string. Could be made part of the database if required. \*/ function mask char (isize IN INTEGER) RETURN VARCHAR2 IS BEGIN RETURN dbms\_random.string('a',isize); END mask\_char; function mask date RETURN date IS BEGIN RETURN sysdate - dbms\_random.random; END mask\_date; /\* Simplistic string display routine. Will display the first 960 characters of the supplied string. \*/ PROCEDURE display\_string(v\_sqltext IN VARCHAR2) IS v\_len INTEGER; BEGIN v\_len := length (v\_sqltext); dbms\_output.put\_line(to\_char(v\_len)||' string length'); IF v\_len < 120 AND v\_len > 0 THEN dbms\_output.put\_line(substr(v\_sqltext,1,v\_len)); ELSE dbms\_output.put\_line(substr(v\_sqltext,1,120)); IF v  $len < 240$  THEN dbms\_output.put\_line(substr(v\_sqltext,121,120)); ELSE dbms\_output.put\_line(substr(v\_sqltext,121,120)); IF v\_len < 360 THEN dbms\_output.put\_line(substr(v\_sqltext,241,v\_len-240)); ELSE dbms\_output.put\_line(substr(v\_sqltext,241,120)); IF v  $len < 480$  THEN dbms\_output.put\_line(substr(v\_sqltext,361,v\_len-360));

 ELSE dbms\_output.put\_line(substr(v\_sqltext,361,120)); IF v  $len < 600$  THEN dbms\_output.put\_line(substr(v\_sqltext,481,v\_len-480)); ELSE dbms\_output.put\_line(substr(v\_sqltext,481,120)); IF v\_len < 720 THEN dbms\_output.put\_line(substr(v\_sqltext,601,v\_len-600)); **FLSE**  dbms\_output.put\_line(substr(v\_sqltext,601,120)); IF  $v$  len < 840 THEN dbms\_output.put\_line(substr(v\_sqltext,721,v\_len-720)); ELSE dbms\_output.put\_line(substr(v\_sqltext,721,120)); IF  $v$  len < 960 THEN dbms\_output.put\_line(substr(v\_sqltext,841,v\_len-840)); ELSE dbms\_output.put\_line(substr(v\_sqltext,841,120)); END IF; END IF; END IF; END IF; END IF; END IF; END IF; END IF; END display\_string; -- Main routine follows. BEGIN IF tab\_name IS NULL then RAISE invalid\_parameter; END IF; SELECT count(\*) INTO v\_num FROM mask\_table WHERE table\_name = tab\_name; IF v\_num =  $0$  THEN dbms\_output.put\_line('No column entries to process.'); RAISE no\_requirement; END IF; v\_tab\_name := substr(tab\_name, 1,30)||'\_X'; IF DebugFlag THEN dbms\_output.put\_line('Table to be created/used: '||v\_tab\_name); END IF;  $v_{\text{num}} := 0;$  BEGIN SELECT 1 INTO v\_num FROM user\_tables WHERE table\_name = tab\_name; EXCEPTION WHEN no\_data\_found THEN IF ignoreflag THEN NULL; ELSE RAISE already\_exists; END IF;

```
 END;
  IF v_num = 0 THEN
    v sqltext := 'create table '||v_tab_name||
             ' as (select * from '||tab_name||
            ' where 1=0 )';
     IF DebugFlag THEN
      dbms_output.put_line(v_sqltext);
     END IF;
     EXECUTE IMMEDIATE
       v_sqltext;
    dbms_output.put_line('Table '||v_tab_name||' created.');
   ELSE
     dbms_output.put_line('Using Table '||v_tab_name||' which already exists.');
   END IF;
  -- Build up insert - select string
   v_sqltext := 'insert into '||v_tab_name||
            ' select ';
   FOR r1 IN c1(tab_name) LOOP
    v chk := 0;
     BEGIN
       SELECT 1
       INTO v_chk
       FROM mask_table
       WHERE table_name = tab_name
      AND column_name = r1.column_name;
     EXCEPTION
       WHEN no_data_found THEN
        v chk := 0;
     END;
    IF r1.column_id = 1 THEN
      IF v chk = 1 THEN
         IF r1.data_type = 'VARCHAR2' THEN
             v_sqltext :=
v_sqltext||'dbms_random.string(''a'',nvl(length('||r1.column_name||'),0))';
         ELSIF r1.data_type = 'DATE' THEN
           v_sqltext := v_sqltext||'sysdate-mod(dbms_random.random,1000)';
         END IF;
       ELSE
          v_sqltext := v_sqltext||r1.column_name;
        END IF;
     ELSE
      IF v_{\text{c}}chk = 1 THEN
         IF r1.data_type = 'VARCHAR2' THEN
            v_sqltext := v_sqltext||',
dbms_random.string(''a'',nvl(length('||r1.column_name||'),0))';
 ELSIF r1.data_type = 'DATE' THEN
            v_sqltext := v_sqltext||', sysdate-mod(dbms_random.random,1000)';
         END IF;
       ELSE
          v_sqltext := v_sqltext||','||r1.column_name;
       END IF;
     END IF;
   END LOOP;
  -- cludge up the end of the string.
  v_sqltext := v_sqltext ||' from '||tab_name;
  v_sqltext := v_sqltext||' where rownum < 11';
```
 IF DebugFlag THEN display\_string(v\_sqltext); END IF; IF length( $v$ \_sqltext) > 0 THEN EXECUTE IMMEDIATE v\_sqltext;  $END$  IF; COMMIT; EXCEPTION WHEN already exists THEN dbms\_output.put\_line('Table to be created already exists.'); dbms\_output.put\_line(' Remove table and rerun.'); dbms\_output.put\_line(' Job terminated.'); WHEN no\_requirement THEN dbms\_output.put\_line(' Table specified does not have any masking criteria.'); dbms\_output.put\_line(' Job terminated.'); WHEN invalid\_parameter THEN dbms\_output.put\_line('No table name specified.'); dbms\_output.put\_line(' Job terminated.'); END mask\_table\_columns;